## **جدول حمتويات دورة**

## **برنامج العروض التقدميية )**Point Power**)**

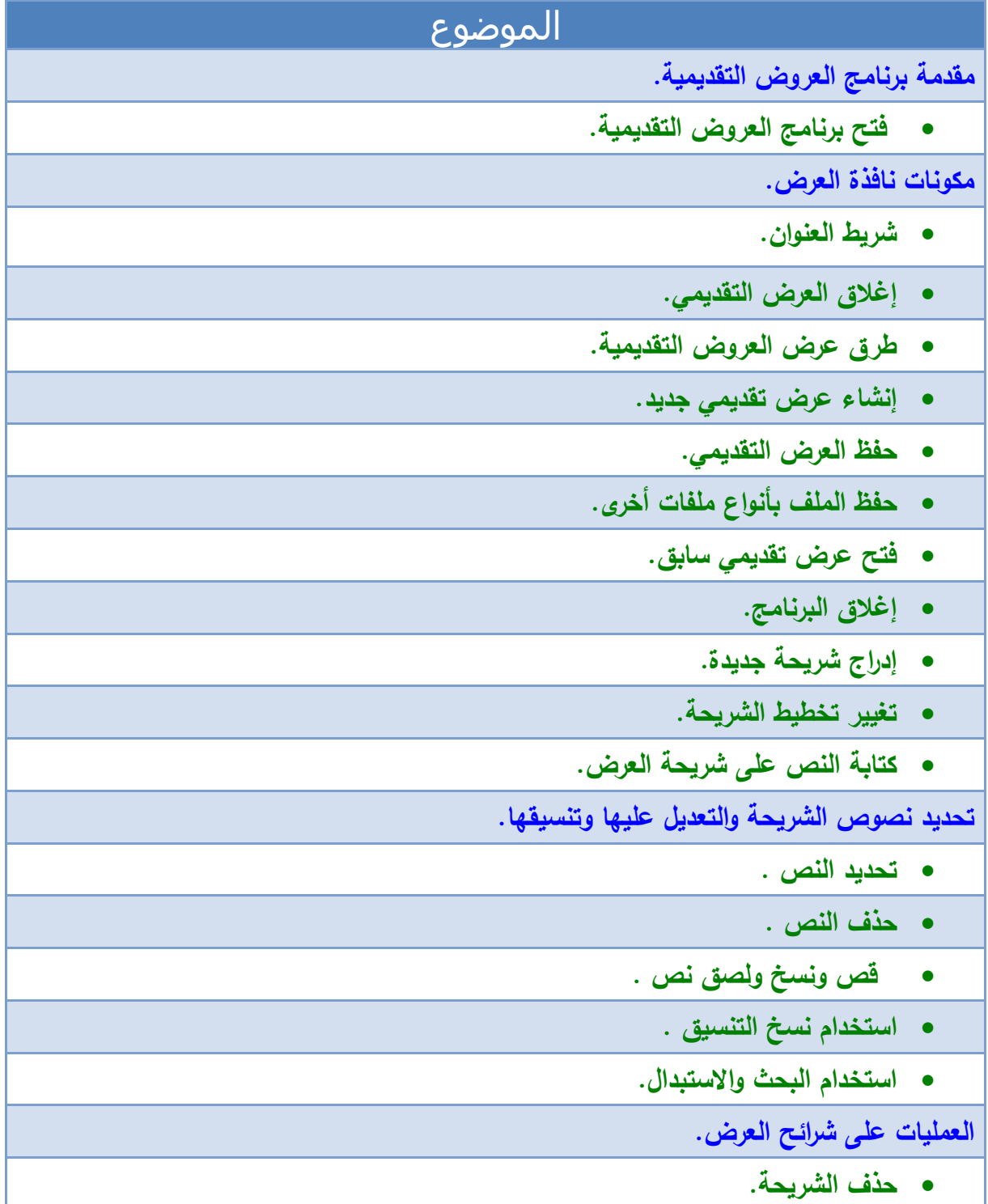

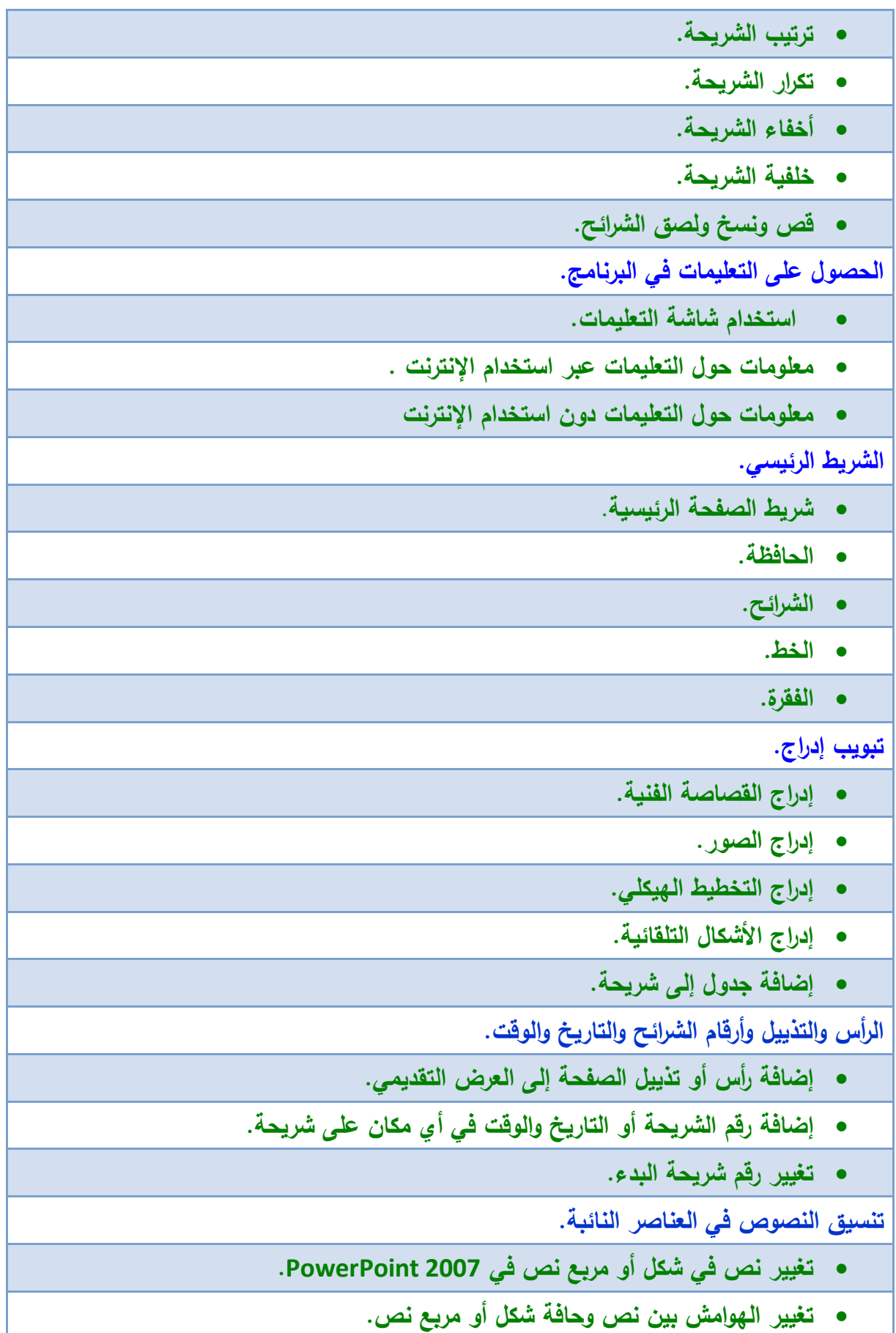

 **تنسيق عنصر نائب من شريط الصفحة الرئيسية. تنسيق النص في عنصر نائب من شريط األدوات المصغر. تنسيق القوائم ذات التعداد النقطي. تنسيق القوائم ذات التعداد الرقمي. إضافة ارتباطات تشعبية. تحويل نص شريحة إلى رسم SmartArt. إضافة نص لرسم SmartArt. إضافة وتطبيق شريحة رئيسية والمراحل االنتقالية. إضافة شريحة رئيسية. تطبيق شريحة رئيسية. إضافة المراحل االنتقالية للشرائح. أنظمة الحركة والحركة المخصصة إضافة صوت إلى حركة. التمرين على ترك وقت كاف للعرض التقديمي. التدقيق اإلمالئي ومعاينة وتسليم وطباعة وتوزيع العرض تدقيق اإلمالء ومعاينة العرض التقديمي الخاص بك. التعرف على اإلعداد لتسليم العرض التقديمي الخاص بك. طباعة العرض التقديمي . حزمة للتوزيع عبر القرص المضغوط أو الويب. محاذاة وترتيب الكائنات محاذاة صورة أو شكل أو مربع نص أو WordArt. ترتيب الكائنات على مسافات متساوية من بعضها البعض. المخططات والفقرات في العرض التقديمي استخدام المخططات والفقرات في العرض التقديمي الخاص بك.** أزرار الإ**ج**راء والأصوات **إضافة زر إجراء. إضافة أصوات وتشغيلها في عرض تقديمي. إضافة فيلم وتشغيله في عرض تقديمي**

 **نظرة عامة حول األفالم وملفات GIF المتحركة. كيفية عمل تأثي ارت التشغيل واإليقاف المؤقت مع األفالم التي يبدأ تشغيلها تلقائيا . كيفية عمل تأثير اإليقاف المؤقت مع األفالم التي يبدأ تشغيلها عند النقر فوقها. إضافة فيلم. عرض الفيلم بملء الشاشة. عرض الفيلم بملء الشاشة. معاينة فيلم. تشغيل فيلم عبر عدة شرائح. تشغيل فيلم باستمرار خالل عرض تقديمي. نصائح مفيدة في التعامل مع باوربوينت 7002 أسماء المراجع**

## **جدول حمتويات دورة**

## **برنامج قواعد البيانات )آكسس(**

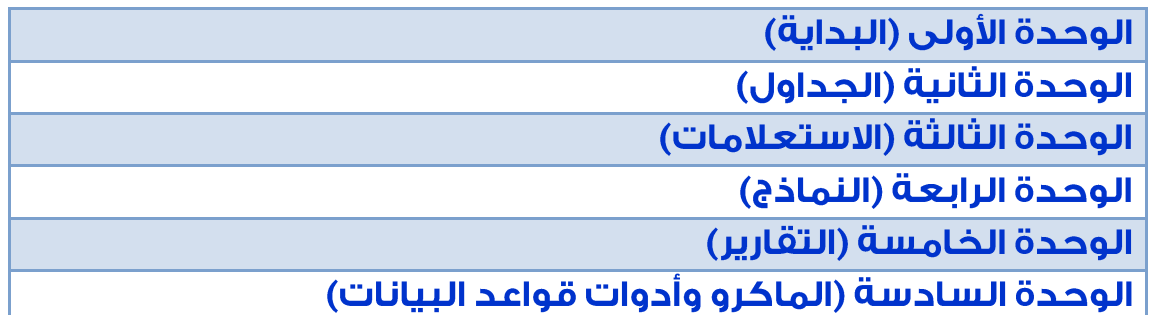